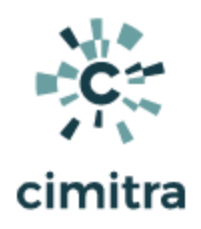

# Database Queries and Updates

Access Card System

### Use Case Scenario

ACME Corporation's security department keeps all employees in an on-site database which allows employees access to buildings. This database is synchronized with an HR database. However, at times, an employee's access needs to be verified and revoked in the security department's database, independent of the HR database. This typically happens when a user's security card is lost.

Before Cimtra, the Security Department would often put a priority 1 emergency request into the IT department so that a Database Administrator (DBA) could remove the user immediately from the database. Until the DBA would do this, the security department personnel would be hounding the IT department to get the user record removed right away!

After Cimitra, personnel in the Security Department can remove user records without needing to involve the IT department for this very basic function. A BASH shell script called **employee.sh**  was created and shared with authorized members of the Security Department.

NOTE: Since the **employee.sh** script **[ [DOWNLOAD HERE](https://github.com/cimitrasoftware/bash_scripts/archive/master.zip) ] [ [CLICK HERE TO VIEW](https://github.com/cimitrasoftware/bash_scripts/blob/master/employee.sh)  [SCRIPT](https://github.com/cimitrasoftware/bash_scripts/blob/master/employee.sh) ]** requires a database to be in place, it won't just work right out of the box. This document is meant to expose you to the concepts of how a script can allow database queries and database updates. You can use the script as an end-user by logging into Cimitra's demo account and using the Cimitra Apps in the **Access Cards** folder.

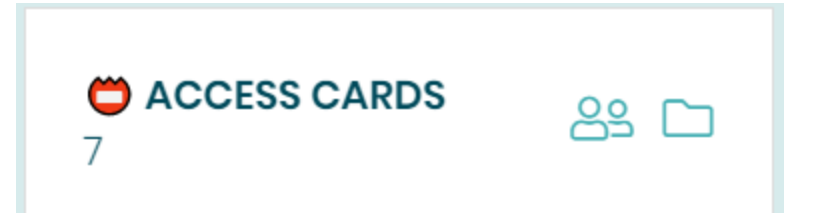

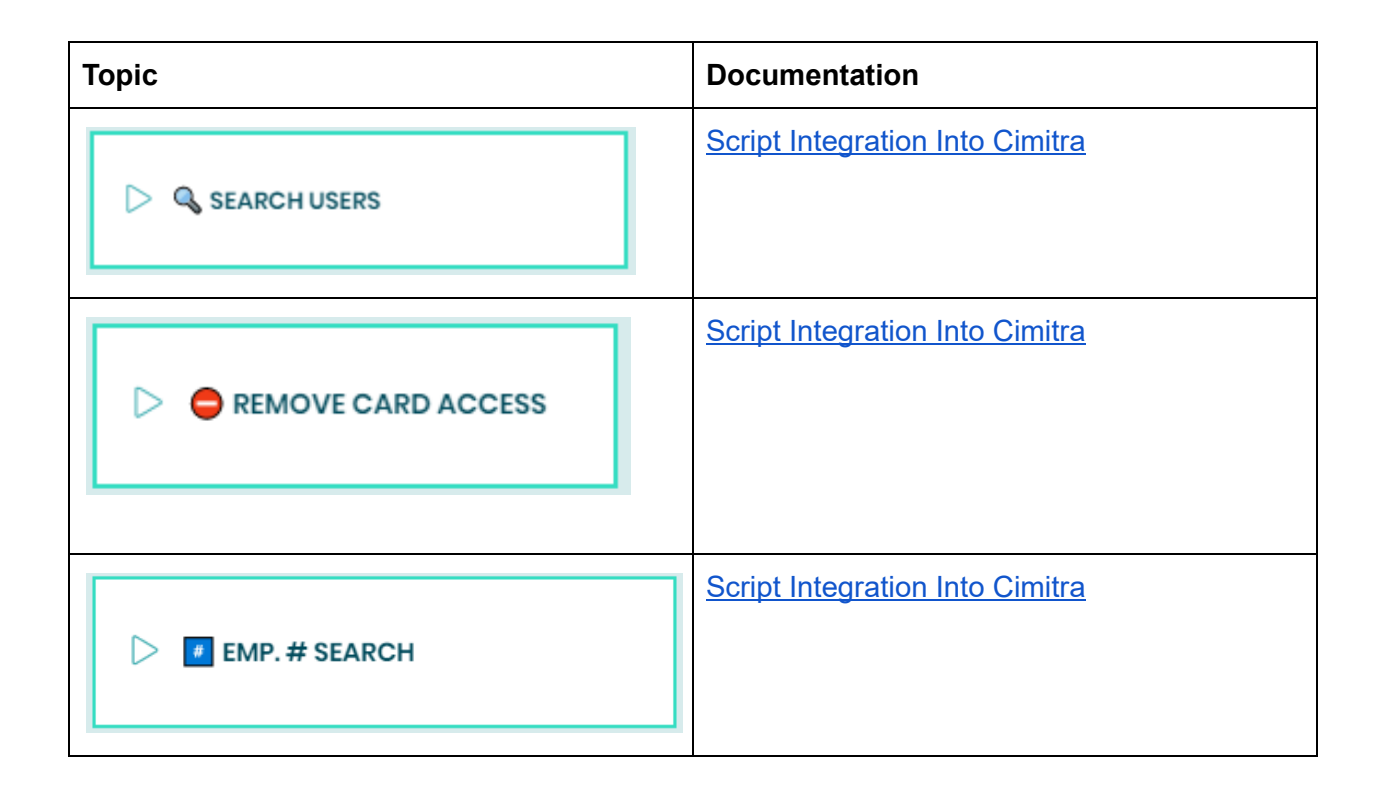

Technical Overview

The **employee.sh** Bash script was created for the express purpose of querying and updating values in a MySQL database.

The **employee.sh** script has a few input parameters that we will explore three different example scenarios in this document.

### Bash Script Contents

Since the **employee.sh** script is long, it is not embedded in this document. You can **[\[CLICK](https://github.com/cimitrasoftware/bash_scripts/blob/master/employee.sh) [HERE](https://github.com/cimitrasoftware/bash_scripts/blob/master/employee.sh) ]** to view the contents of the **employee.sh** script

Create a new **Cimitra App** object and fill in the following properties as follows:

## <span id="page-2-0"></span>SEARCH USERS - Script Integration Into Cimitra

### **CIMITRA APP PROPERTIES**

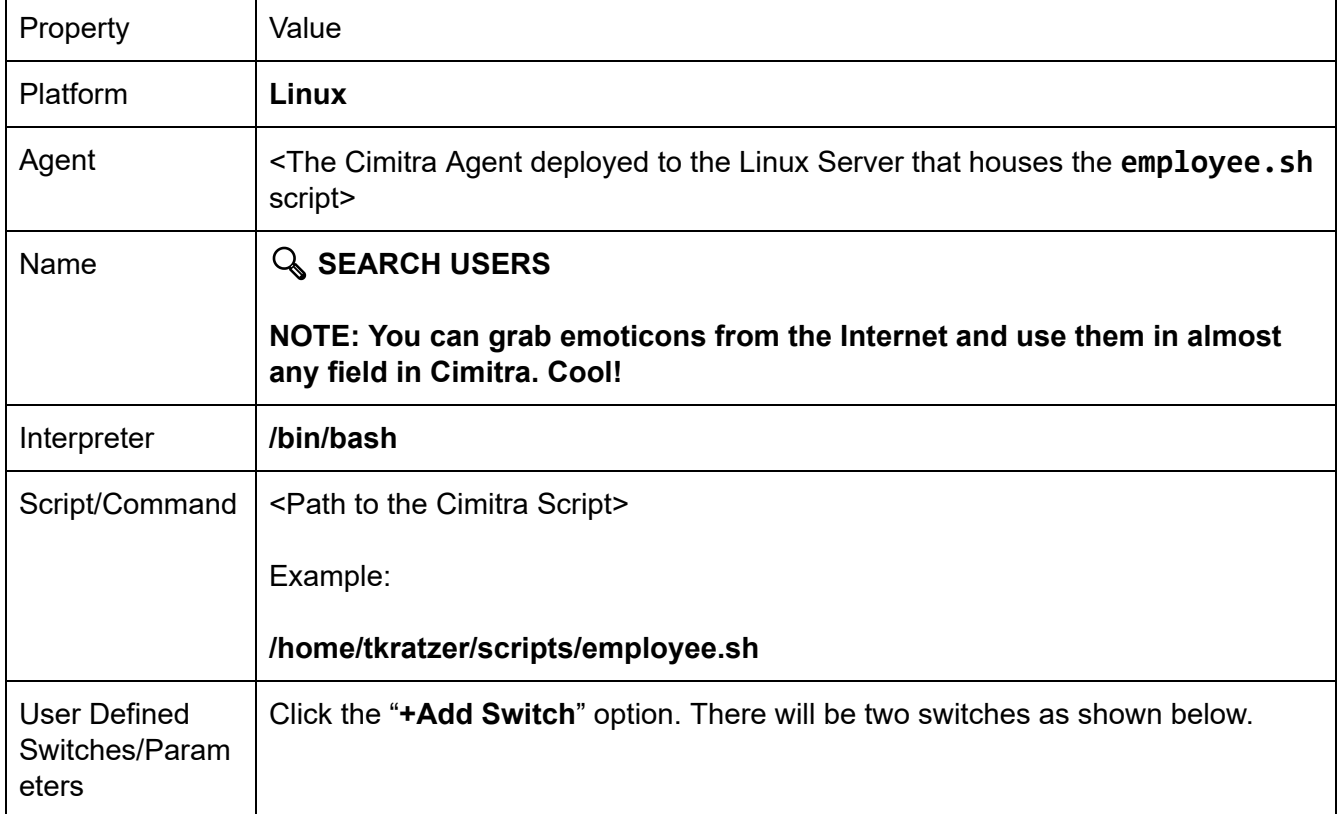

#### **FIRST NAME SWITCH**

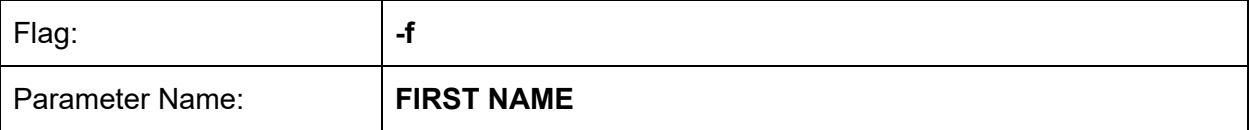

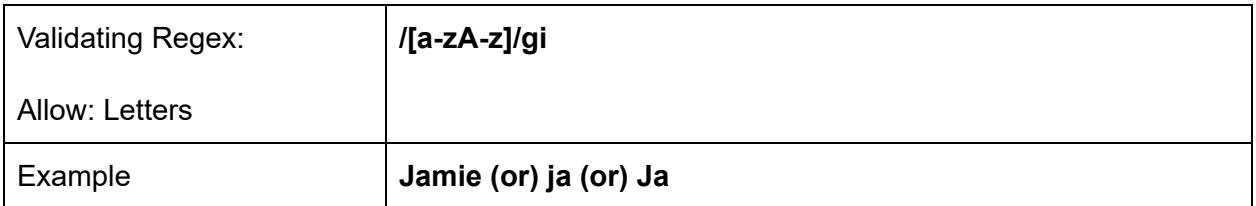

### **LAST NAME SWITCH**

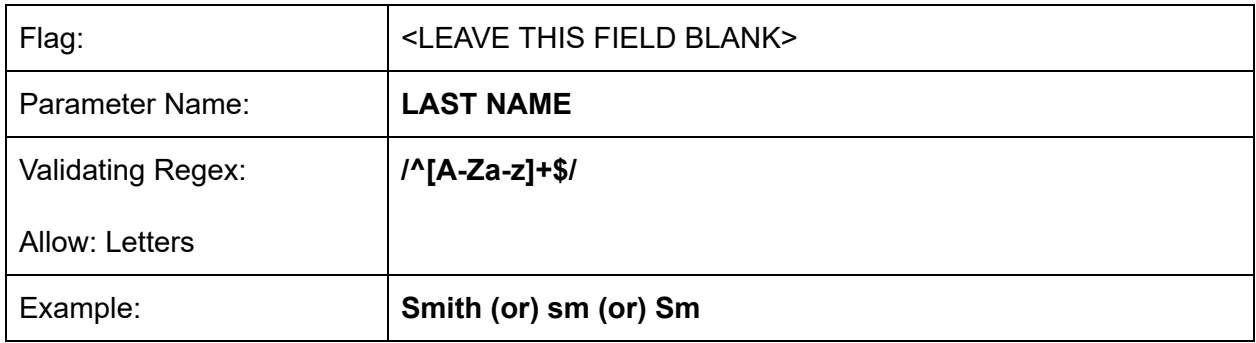

# **CIMITRA APP - SEARCH USERS - USER EXPERIENCE**

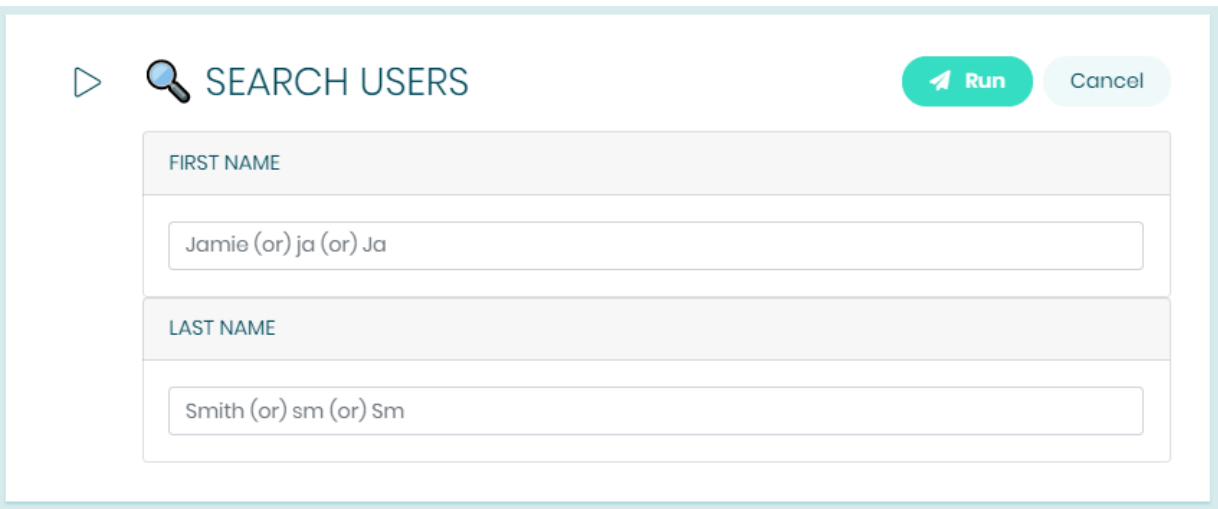

# <span id="page-4-0"></span>⛔ REMOVE CARD ACCESS - Script Integration Into Cimitra

### **CIMITRA APP PROPERTIES**

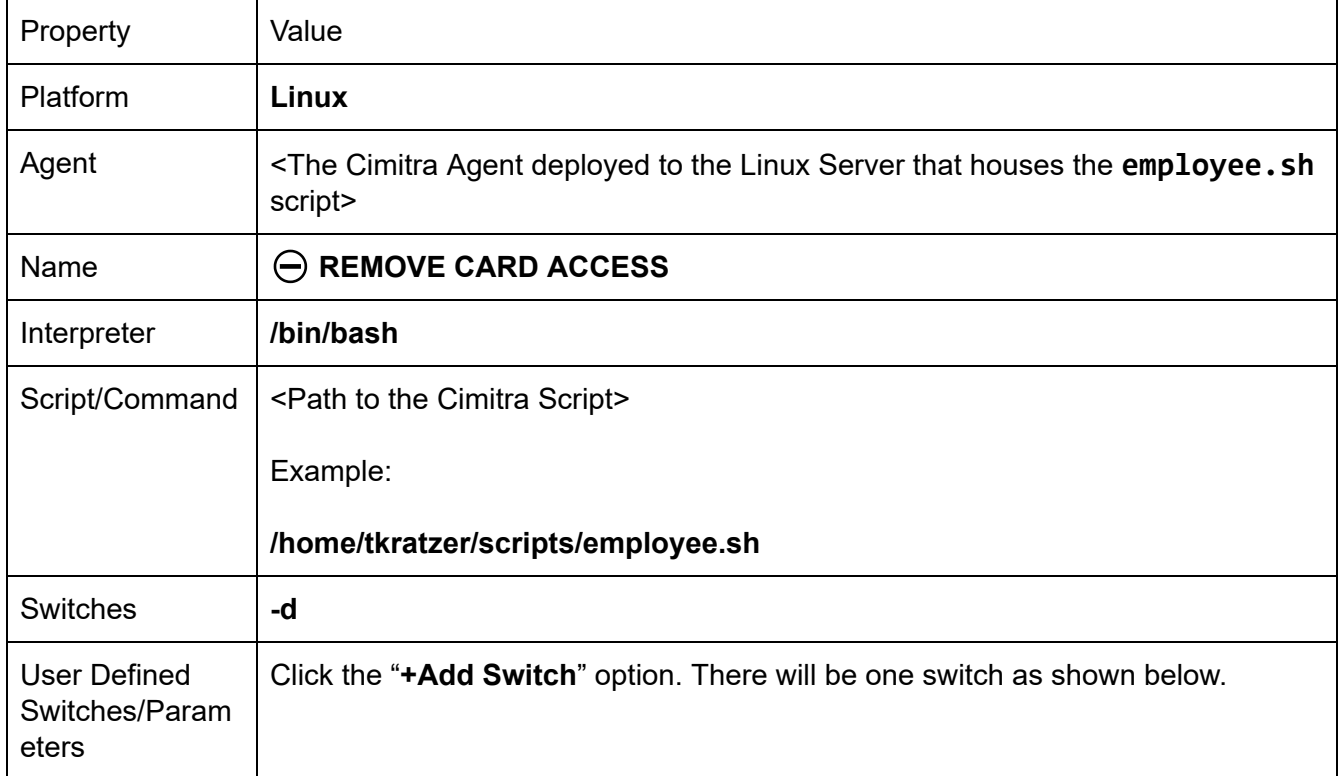

#### **EMPLOYEE NUMBER SWITCH**

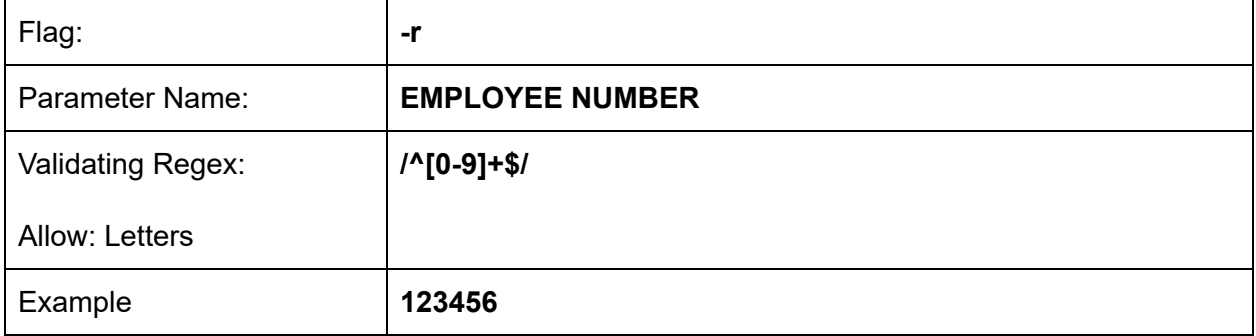

### **CIMITRA APP -** ⛔ **REMOVE CARD ACCESS - USER EXPERIENCE**

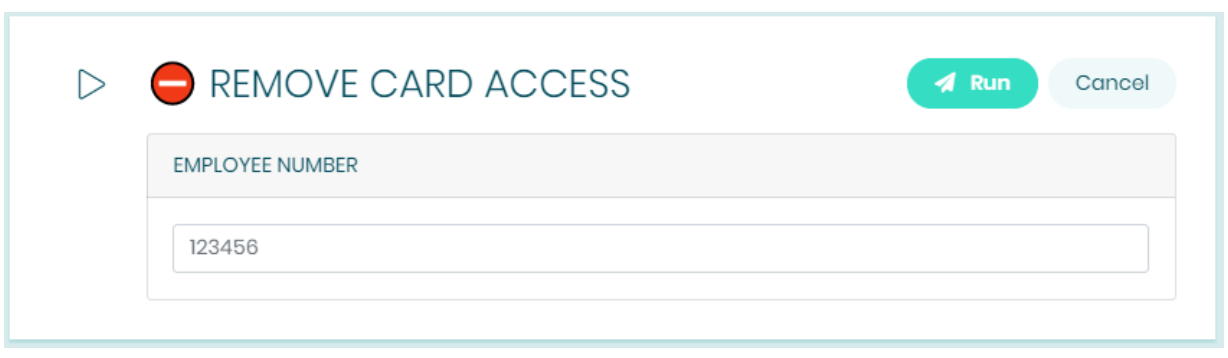

<span id="page-5-0"></span>EMP. # SEARCH - Script Integration Into Cimitra

### **CIMITRA APP PROPERTIES**

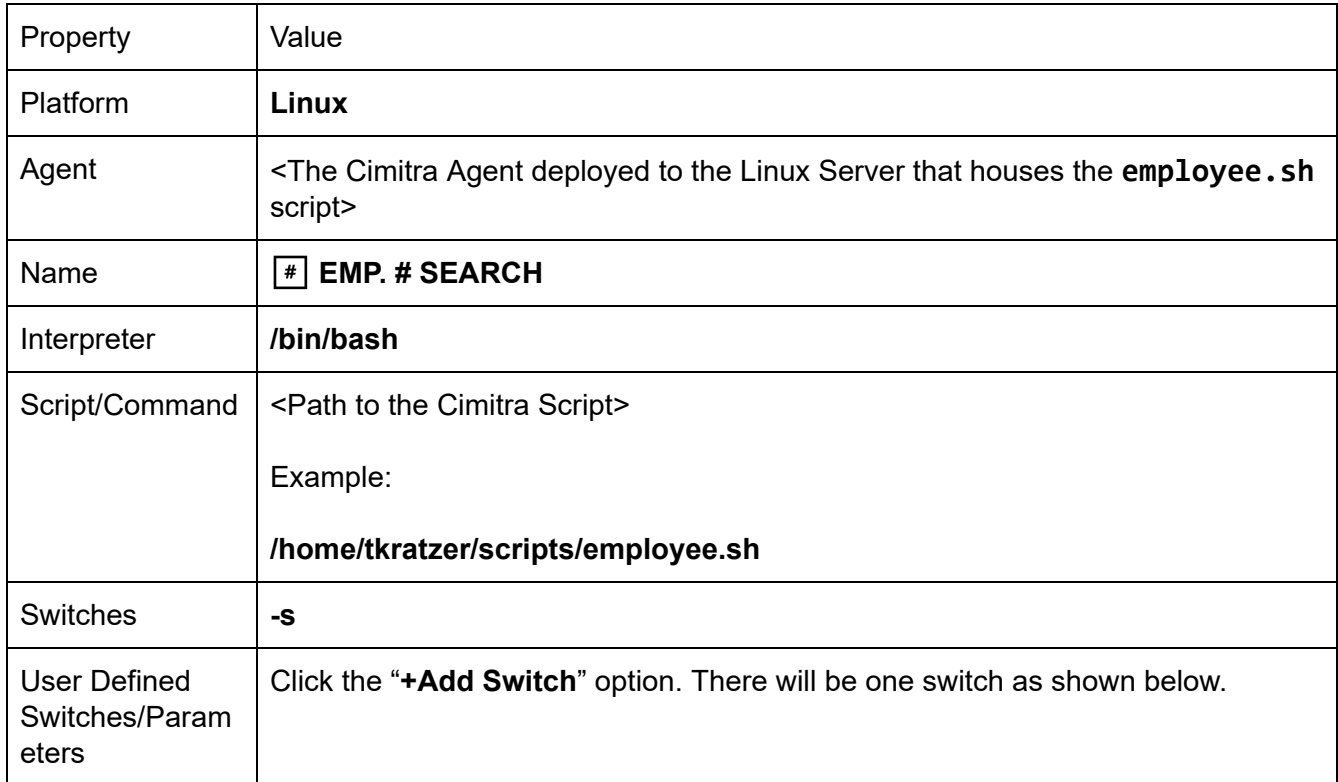

#### **EMPLOYEE NUMBER SWITCH**

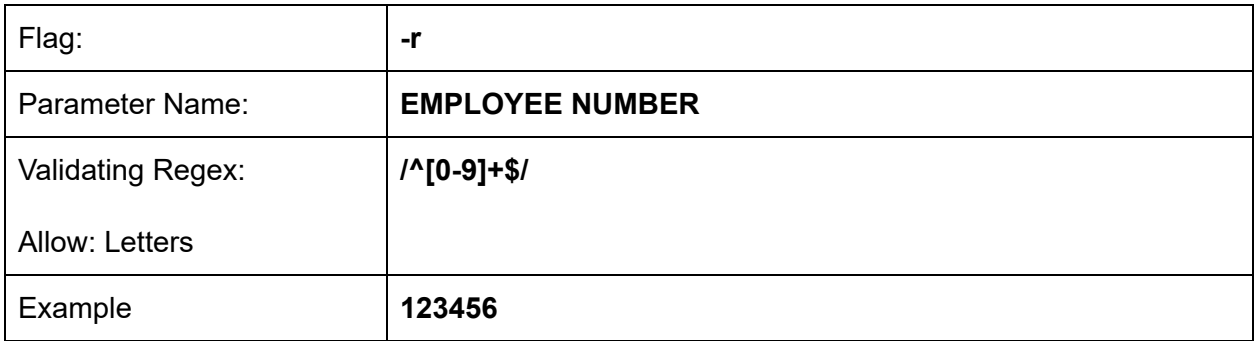

### **CIMITRA APP - EMP. # SEARCH - USER EXPERIENCE**

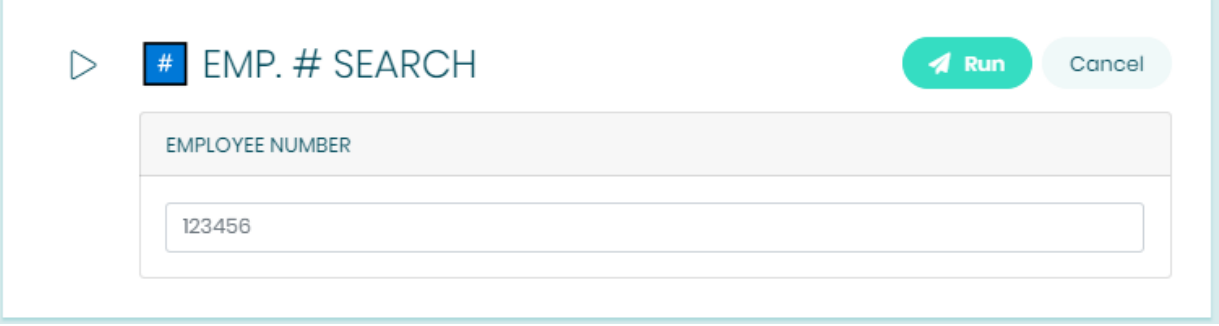